**Ultra Shutdown Crack Free Download**

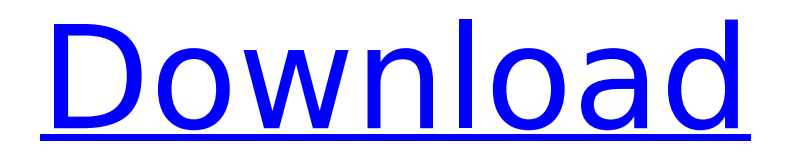

# **Ultra Shutdown License Key [32|64bit]**

Exercise with power management and shutdown modes. The easiest way to achieve an orderly power-off of your device. Also creates a solution to lock, hibernate, and suspend your computer on demand. An easy way to create a schedule to power down your computer daily and weekly. Registry cleaner and a disk cleanup tool. The program comes with hundreds of options for configuration, providing a wide variety of options in the toolbar for quick activation. Step by step guide to prepare the computer for shutdown. Ultra Shutdown is a simple tool that shows you how to shut down and restart your PC easily, and save yourself time in the future. Restart and shutdown options and customize settings to take power management to a whole new level. No ads, no popups, no forced install, and no spyware. Ultra Shutdown is an easy to use, straightforward and easy to understand utility. I started with a fresh install of Windows 7, I have used the Pro version of Ultra Shutdown for a couple of years. I have used the program for the purpose of removing temporary internet files from other programs. I use a lot of different programs every day and they take up a lot of computer resources so I used to use the tools on the Cleaner tab to stop the programs from sucking up my computer resources. I have never been asked to upgrade but I have seen that there is a new version. I downloaded the new version and noticed that I could not use the Tools and Cleaner tab on the main window. I could not find another way to remove temporary internet files or any other way to disable programs from consuming resources. I tried moving the toolbar out of the way. I was able to add the folder to view before the shutdown command was used but I could not shut down the computer because a popup was displayed and I could not close the popup. I tried closing the program but the popup would not close. Everything here is worked well. The little graphical problem could be a problem on my end. I can't say this as a result of the new version. I can say it worked well before I installed the new version. V6 no longer works. I attempted to download version V7, and it informed me that the product was being removed and that this action could not be undone. Now, I can't find this program anywhere to download, and the website has been taken down. I was looking for

### **Ultra Shutdown Free License Key 2022**

A small tool that allows for smart computer shutdown, hibernate, lock computer, and logoff. Also has a scheduler that allows you to schedule to shutdown, reboot, lock, and hibernate. Sign in to add this to Watch Later Block all the Advertisements Channels from Control Center Be careful that you will block the Amazon Advertisements channel from Control Center. Block all the Advertisements Channels from Control Center Manage your Advertisements Channels from Control Center Safari Chrome Firefox Internet Explorer Edge Malwarebytes Advertisements Manager Malwarebytes Advertisements Manager has advanced filtering to block all the adverts even if they use an add-on. It also uses cloud-technology to improve the speed of information and makes use of the most secure tunnel available. Malwarebytes Advertisements Manager Summary: It enables you to classify every adverts into a category. It has both free and pro editions available. Ad Blocker AdBlock Plus EasyList EasyPrivacy List of Advertisers of Malwarebytes Advertisements Manager Malwarebytes Advertisements Manager Installation Process Click the "AdBlock Plus or EasyPrivacy" or "Malwarebytes Advertisements Manager" option in Control Panel. Once you install the program, you will see the three main options and the name of the program under "AdBlock Plus or EasyPrivacy" or "Malwarebytes Advertisements Manager" in the right side-bar. The program will automatically start and you will see the main options under this section. You can easily unblock all the advertisements by clicking the "Unblock All" option from this section. If you want to unblock the specific advertisements, you need to click the "Unblock / Custom" option from the program. On the right sidebar, you can also see the advertisements ads that have been blocked by this program. You can easily unblock all of them by clicking "Unblock All" button. After you have unblocked all the advertisements, you can easily decide to show the advertisements again by clicking "Show All" button. You can also easily change this option by clicking the "Settings" option. b7e8fdf5c8

### **Ultra Shutdown Crack+ Product Key Free Download**

Ultra Shutdown is a fast and easy way to shut down, start up, log off, lock, hibernate, suspend, or power off your PC. It's ideal for general use and is a great tool for work and... Advertisement Cool Tool: Ultra Shutdown 0 Ultra Shutdown is a tool that offers a quick means of shutting down, restarting, locking, hibernating, suspending, or logging off your computer. This action can be performed immediately or scheduled for a later time. Simple setup and systray integration The setup is simple but, although this isn't mentioned, the program creates an entry in the Windows autostart sequence, so it automatically runs every time you turn on the PC. This setting can be disabled later. It places an icon in the systray at launch and displays a small frame on the center of the screen, which can be repositioned with the mouse cursor. Just be careful not to accidentally click the buttons, because they will auto-execute a power feature. Manage scheduled tasks with power options Each power option is shown when opening the icon's right click menu. Furthermore, you can put together a scheduler for any shutdown mode. It's possible to consult a calendar to select a date and sharp time for a one-time event, or to make the task recurrent daily or weekly on a specific day and time. Surprisingly, the utility doesn't implement a countdown timer too. On the other hand, it gives you the possibility to create multiple shutdown tasks, as well as to remove any of them from the list if you change your mind. Keyboard shortcuts and disk cleanup Plus, you can enable and customize keyboard shortcuts for executing each shutdown mode on the spot, make the toolbar stay on top of other windows, prevent autorun at system startup, activate password protection, play sound on shutdown, and hide the warning message. Ultra Shutdown has an extra function dedicated to cleaning the computer, which is deployed right before the shutdown task. You can instruct it to empty the Recycle Bin and erase the Recent Document list, as well as to clear typed URLs and history in Internet Explorer, history of files played in Windows Media Player, cookies, Paintbrush history, and the TEMP folder. Conclusion Bottom line is that Ultra Shutdown has practical options for creating a scheduler with multiple power options to execute at different times. The interface's design could use some work, though. Ultra Shutdown Description: Ultra

#### **What's New In?**

Shut down, reboot, lock, hibernate, suspend, and logoff your system at a specified time. Plus, it provides easy-to-use keyboard shortcuts and a password protected schedule. Ultra Shutdown is a tool that offers a quick means of shutting down, restarting, locking, hibernating, suspending, or logging off your computer. This action can be performed immediately or scheduled for a later time. Simple setup and systray integration The setup is simple but, although this isn't mentioned, the program creates an entry in the Windows autostart sequence, so it automatically runs every time you turn on the PC. This setting can be disabled later. It places an icon in the systray at launch and displays a small frame on the center of the screen, which can be repositioned with the mouse cursor. Just be careful not to accidentally click the buttons, because they will auto-execute a power feature. Manage scheduled tasks with power options Each power option is shown when opening the icon's right click menu. Furthermore, you can put together a scheduler for any shutdown mode. It's possible to consult a calendar to select a date and sharp time for a one-time event, or to make the task recurrent daily or weekly on a specific day and time. Surprisingly, the utility doesn't implement a countdown timer too. On the other hand, it gives you the possibility to create multiple shutdown tasks, as well as to remove any of them from the list if you change your mind. Keyboard shortcuts and disk cleanup Plus, you can enable and customize keyboard shortcuts for executing each shutdown mode on the spot, make the toolbar stay on top of other windows, prevent autorun at system startup, activate password protection, play sound on shutdown, and hide the warning message. Ultra Shutdown has an extra function dedicated to cleaning the computer, which is deployed right before the shutdown task. You can instruct it to empty the Recycle Bin and erase the Recent Document list, as well as to clear typed URLs and history in Internet Explorer, history of files

played in Windows Media Player, cookies, Paintbrush history, and the TEMP folder. Conclusion Bottom line is that Ultra Shutdown has practical options for creating a scheduler with multiple power options to execute at different times. The interface's design could use some work, though. Ultra Shutdown Screenshot Ultra Shutdown Description: Shut down, reboot, lock, hibernate, suspend, and logoff

# **System Requirements:**

Minimum: OS: Windows 10 64-bit (October 2018 Update) Processor: Intel Core 2 Duo, 2.7 GHz or better RAM: 4 GB Hard Disk Space: 50 GB DirectX: Version 9.0 Additional Notes: To access the Windows Store, you may be required to accept the following terms and conditions and the terms of use agreement: Recommended: OS: Windows 10 64-bit (

<https://prendimisubito.com/wp-content/uploads/2022/07/hallyak.pdf> <https://www.sanitea.com/wp-content/uploads/chavcha.pdf> <http://feelingshy.com/wp-content/uploads/2022/07/SpaceSaver.pdf> <https://mbsr-kurse-koeln.com/2022/07/04/brilliance-basic-crack-3264bit/> <http://launchimp.com/hard-disk-monitor-crack-for-windows/> <https://richard-wagner-werkstatt.com/2022/07/04/pdf-count-crack-pc-windows-march-2022/> <http://contabeissemsegredos.com/sideo-with-product-key-2/> <https://coolbreezebeverages.com/google-photos-backup-free/> [https://www.camptalk.org/wp-content/uploads/2022/07/Luape\\_\\_Crack\\_WinMac\\_Latest\\_2022.pdf](https://www.camptalk.org/wp-content/uploads/2022/07/Luape__Crack_WinMac_Latest_2022.pdf) [http://www.pickrecruit.com/excel-mileage-log-reimbursement-template-software-license-keygen](http://www.pickrecruit.com/excel-mileage-log-reimbursement-template-software-license-keygen-winmac/)[winmac/](http://www.pickrecruit.com/excel-mileage-log-reimbursement-template-software-license-keygen-winmac/) <http://autorenkollektiv.org/2022/07/04/abstract-course-in-miracles-crack-latest/> <http://walter-c-uhler.com/?p=20189> [https://ksycomputer.com/wp](https://ksycomputer.com/wp-content/uploads/2022/07/BasicDiary__LifeTime_Activation_Code_April2022.pdf)[content/uploads/2022/07/BasicDiary\\_\\_LifeTime\\_Activation\\_Code\\_April2022.pdf](https://ksycomputer.com/wp-content/uploads/2022/07/BasicDiary__LifeTime_Activation_Code_April2022.pdf) <https://www.plori-sifnos.gr/scurty-crack-full-version-x64-2022-new/> [https://www.grafton-ma.gov/sites/g/files/vyhlif4461/f/uploads/grafton\\_strong\\_website\\_8.pdf](https://www.grafton-ma.gov/sites/g/files/vyhlif4461/f/uploads/grafton_strong_website_8.pdf) [https://www.t-find.com/wp-content/uploads/2022/07/Screen\\_Watermark\\_For\\_Business\\_Crack\\_\\_\\_Activ](https://www.t-find.com/wp-content/uploads/2022/07/Screen_Watermark_For_Business_Crack___Activation_Code_Updated_2022.pdf) ation Code Updated 2022.pdf <https://shrouded-sands-91137.herokuapp.com/laulwel.pdf> [https://social.deospace.com/upload/files/2022/07/nM99wV21Acjcukc3rXFm\\_04\\_c10a2cd219f79d6e8e](https://social.deospace.com/upload/files/2022/07/nM99wV21Acjcukc3rXFm_04_c10a2cd219f79d6e8ed4b5a4c86da8f6_file.pdf)

[d4b5a4c86da8f6\\_file.pdf](https://social.deospace.com/upload/files/2022/07/nM99wV21Acjcukc3rXFm_04_c10a2cd219f79d6e8ed4b5a4c86da8f6_file.pdf)

https://olioscuteri.it/wp-content/uploads/2022/07/Elecard\_AVC\_HD\_Player\_Crack\_\_With\_Key\_Free\_Do wnload WinMac 2022 New.pdf

[https://www.sertani.com/upload/files/2022/07/UeP4HCzwgXWs5MZYN3sL\\_04\\_c10a2cd219f79d6e8ed](https://www.sertani.com/upload/files/2022/07/UeP4HCzwgXWs5MZYN3sL_04_c10a2cd219f79d6e8ed4b5a4c86da8f6_file.pdf) [4b5a4c86da8f6\\_file.pdf](https://www.sertani.com/upload/files/2022/07/UeP4HCzwgXWs5MZYN3sL_04_c10a2cd219f79d6e8ed4b5a4c86da8f6_file.pdf)